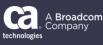

## General Availability Announcement

## April 30, 2019

To:CA Workload Automation CA 7 Edition CustomersFrom:The CA Technologies CA Workload Automation CA 7 Edition Product TeamSubject:General Availability Announcement for CA Workload Automation CA 7 Edition<br/>R12.1

On behalf of CA Technologies, a Broadcom Company, we appreciate your business and the opportunity to provide you with high-quality, innovative software and services. As part of our ongoing commitment to customer success, we regularly release updated versions of our products. Today, we are pleased to announce that CA Workload Automation CA 7 Edition R12.1 is now available.

New features for CA Workload Automation CA 7 Edition R12.1 include:

- Increased Internal Job Numbers from 9,999 to 32767
- z/OS Common Logger for CA7LOG Events
- Agent Heartbeat enabling monitoring for remote agents

We also encourage you to visit the CA Workload Automation CA 7 Edition product information page on the CA Support portal at <u>https://support.ca.com/</u> and <u>DocOps.ca.com</u>.

You can download your copy of CA Workload Automation CA 7 Edition R12.1 online at <u>https://support.ca.com/</u> where you can also utilize CA's case management system. To install your product, follow the installation procedures for your product at <u>DocOps.ca.com</u>. If you have any questions or require assistance, contact CA Customer Care online at <u>http://www.ca.com/us/customer-care.aspx</u>.

Should you need assistance in understanding these new features, or in implementing this latest release, CA Services and/or services partners can help. For information about how these service experts can help you, contact your CA account representative. To connect, learn, and share with other customers, join and participate in our CA Workload Automation CA 7 Edition CA Community at https://communities.ca.com/.

For information on Product Education, please visit us <u>here</u> and select the training you are looking for. We update courses based on functional impact as well as high-demand; therefore, courses created from previous releases may apply to the current release.

Copyright © 2019 Broadcom. All Rights Reserved. Broadcom, the pulse logo, Connecting everything, CA Technologies and the CA Technologies logo are among the trademarks of Broadcom. The term "Broadcom" refers to Broadcom Inc. and/or its subsidiaries.

Please review the CA End of Service/End of Life Policy within the 'Working with CA Support guide' available at <u>https://support.ca.com</u> by navigating to the Support Policies link.

Thank you again for your business.